## Java. Podstawy. Wydanie IX

Cay S. Horstmann, Gary Cornell

Drogi Czytelniku! Poni|ej zamieszczona jest errata do ksi|ki: ["Java. Podstawy. Wydan](https://helion.pl/ksiazki/javpd9.htm)ie IX"

Jest to lista bB dów znalezionych po opublikowaniu ksi |ki, zgBo zaakceptowanych przez nasz redakcj. Pragniemy, aby nasze pul wiarygodne i speBniaBy Twoje oczekiwania. Zapoznaj si z poni|s dodatkowe zastrze|enia, mo|esz je zgBoshttposd/ahdebisonmonpol/user/er

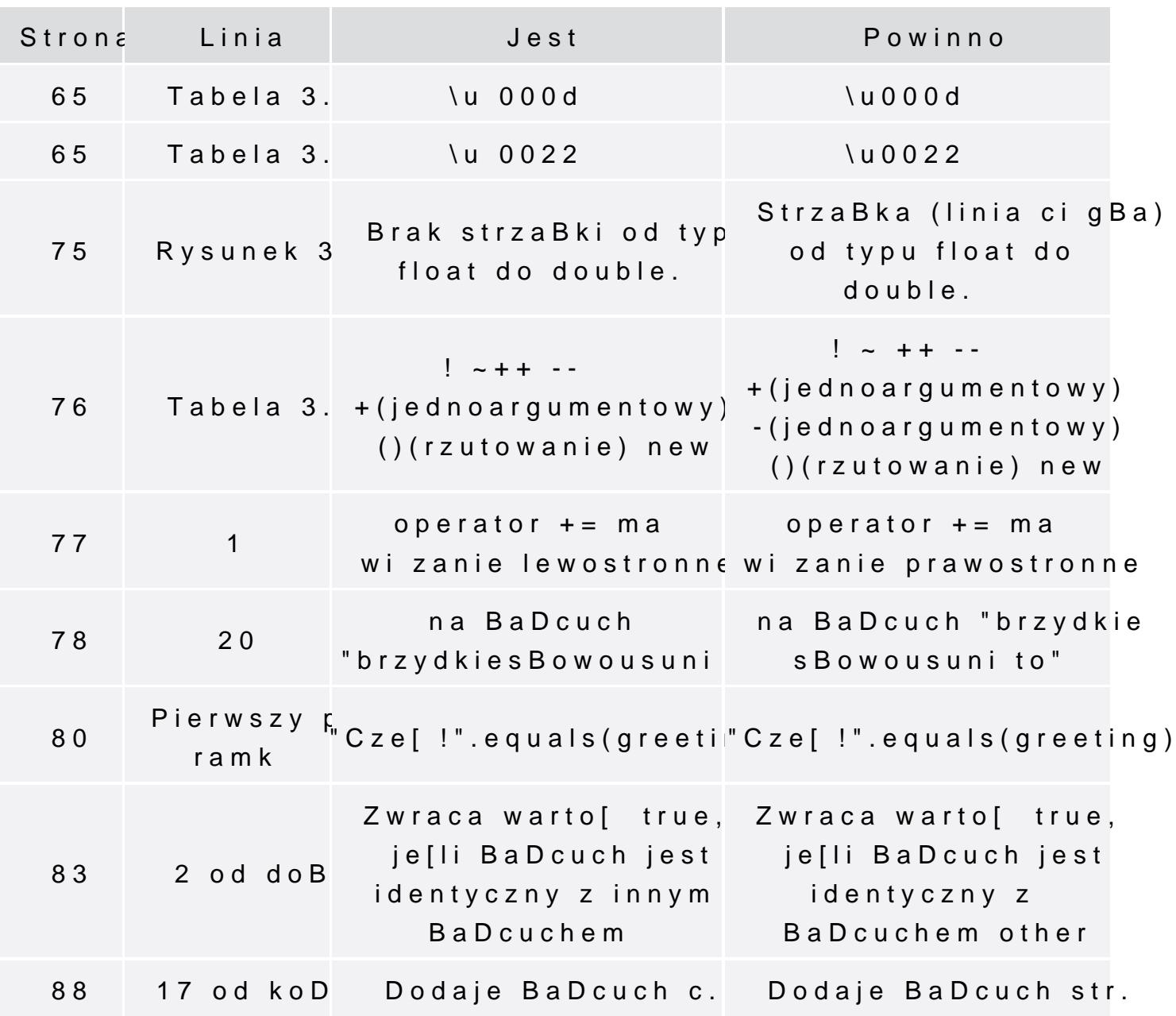

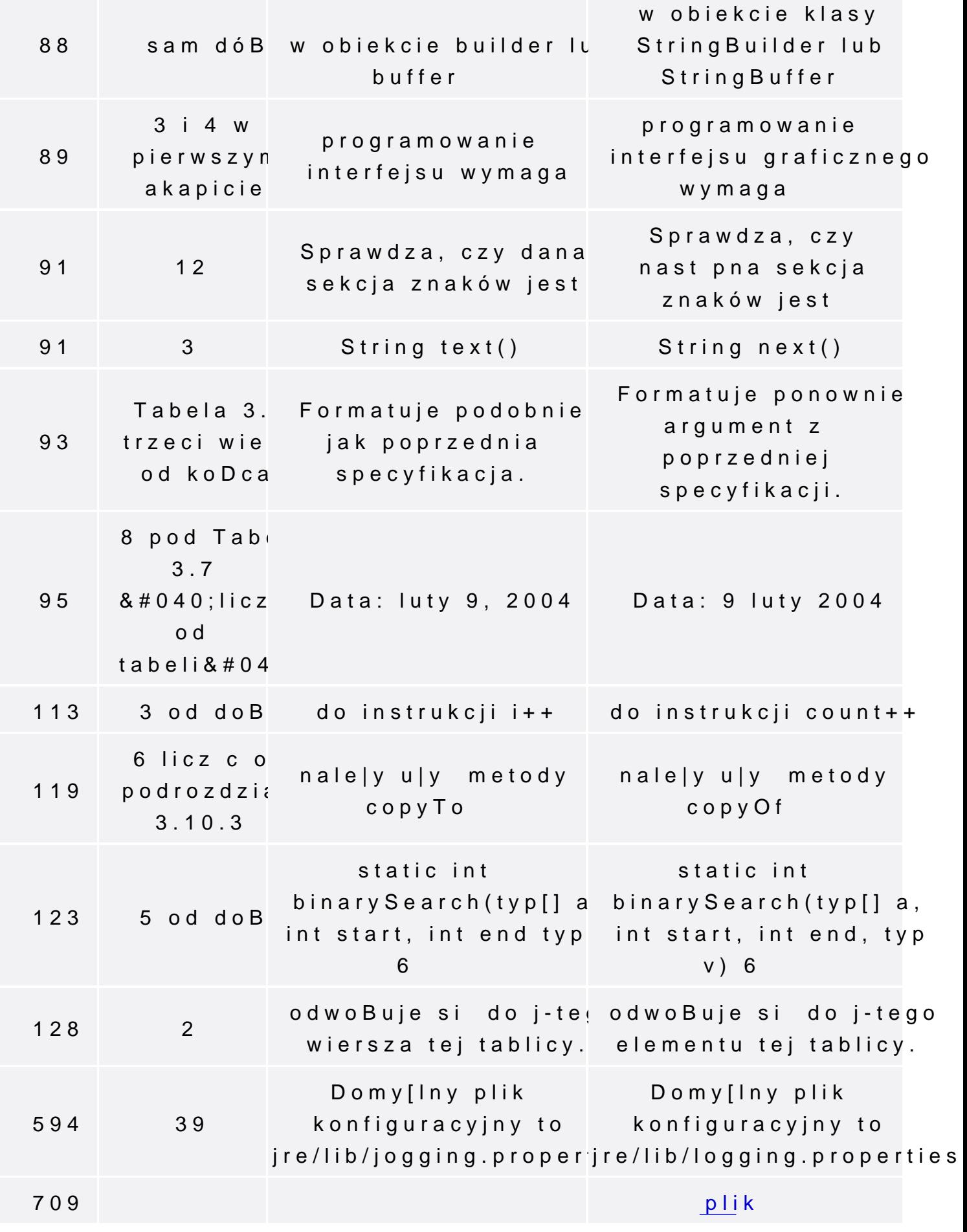

Poni|ej znajduje si lista bB dów znalezionych przez czytelników,

potwierdzonych przez Redakcję:

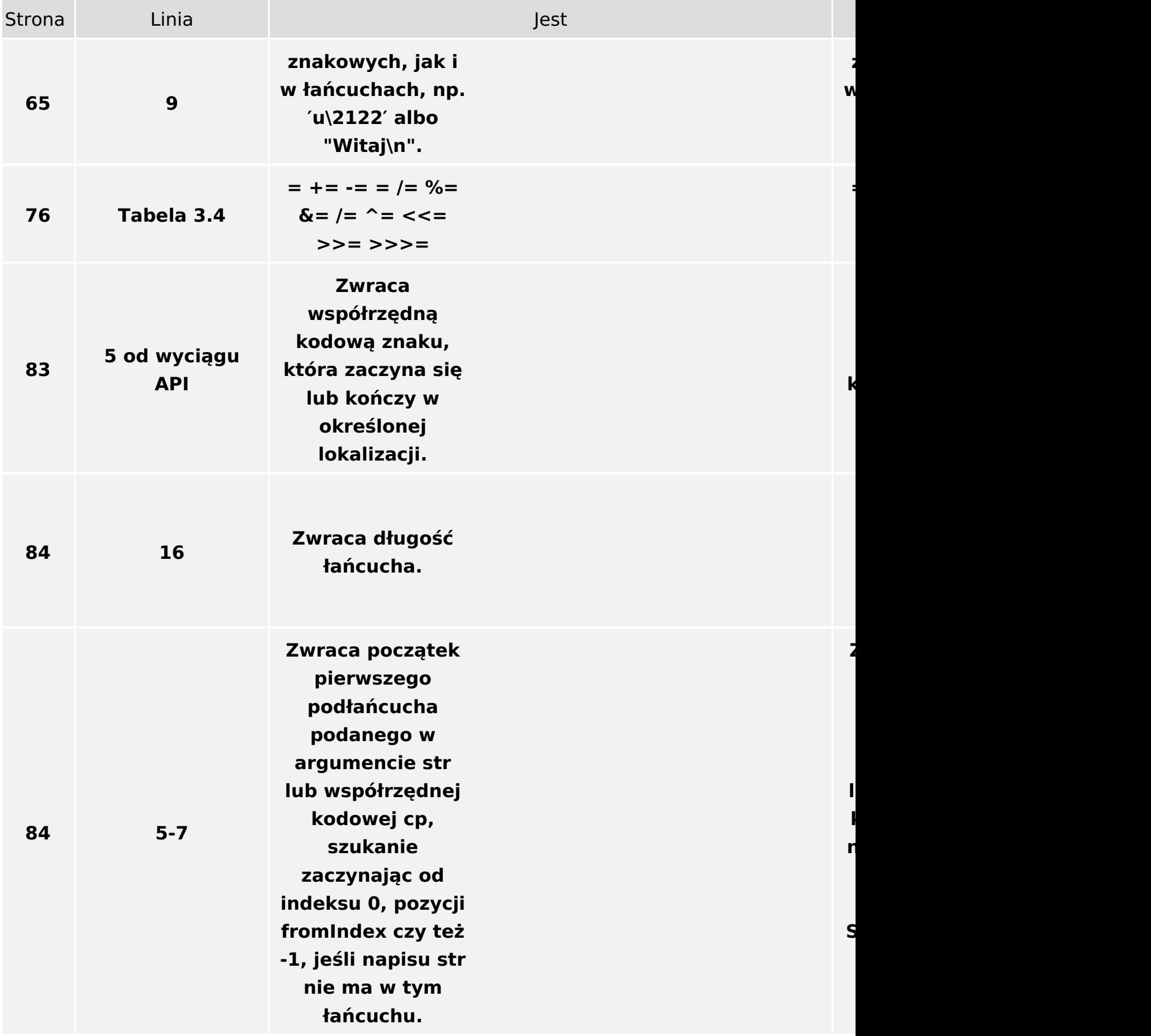

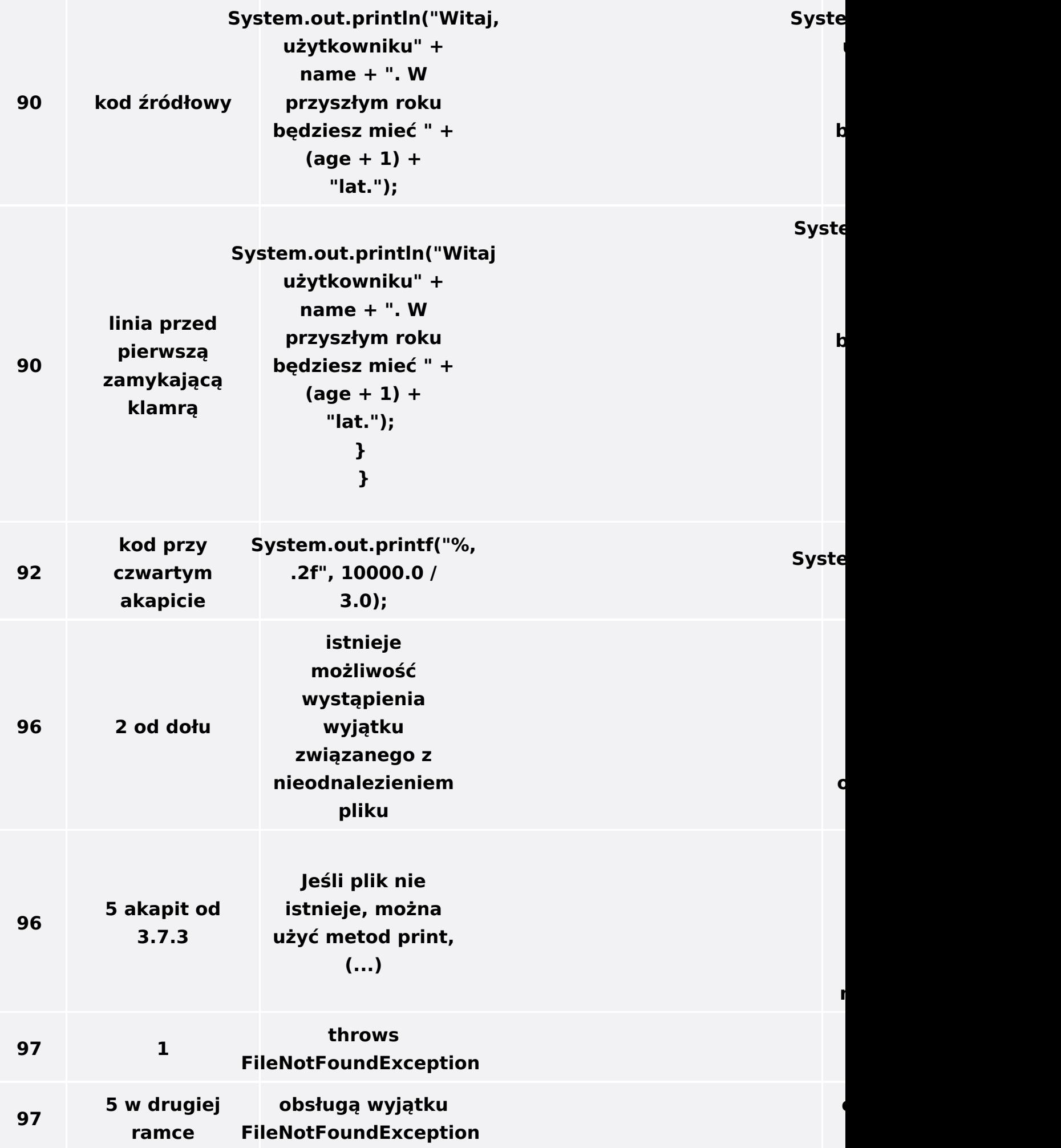

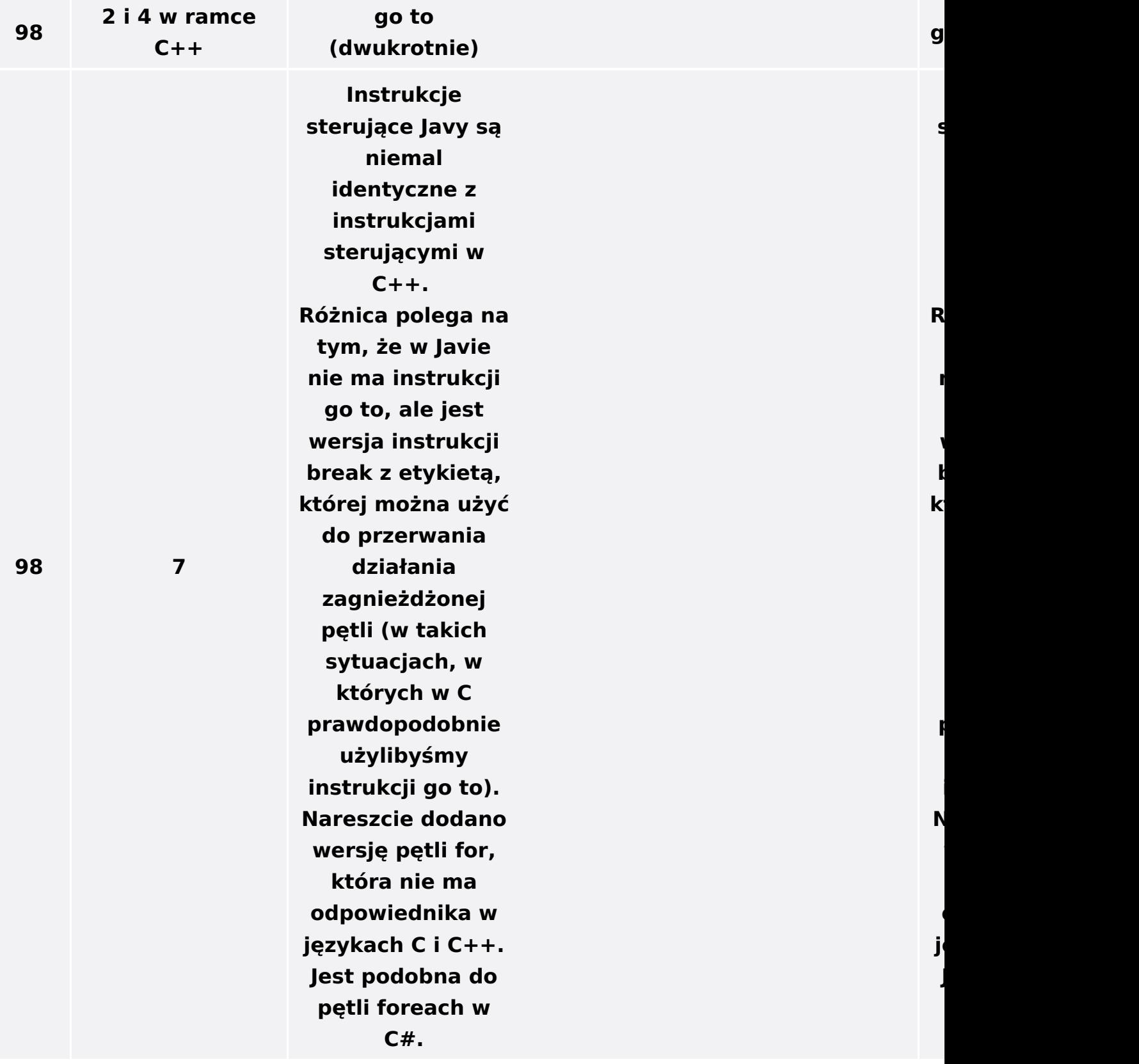

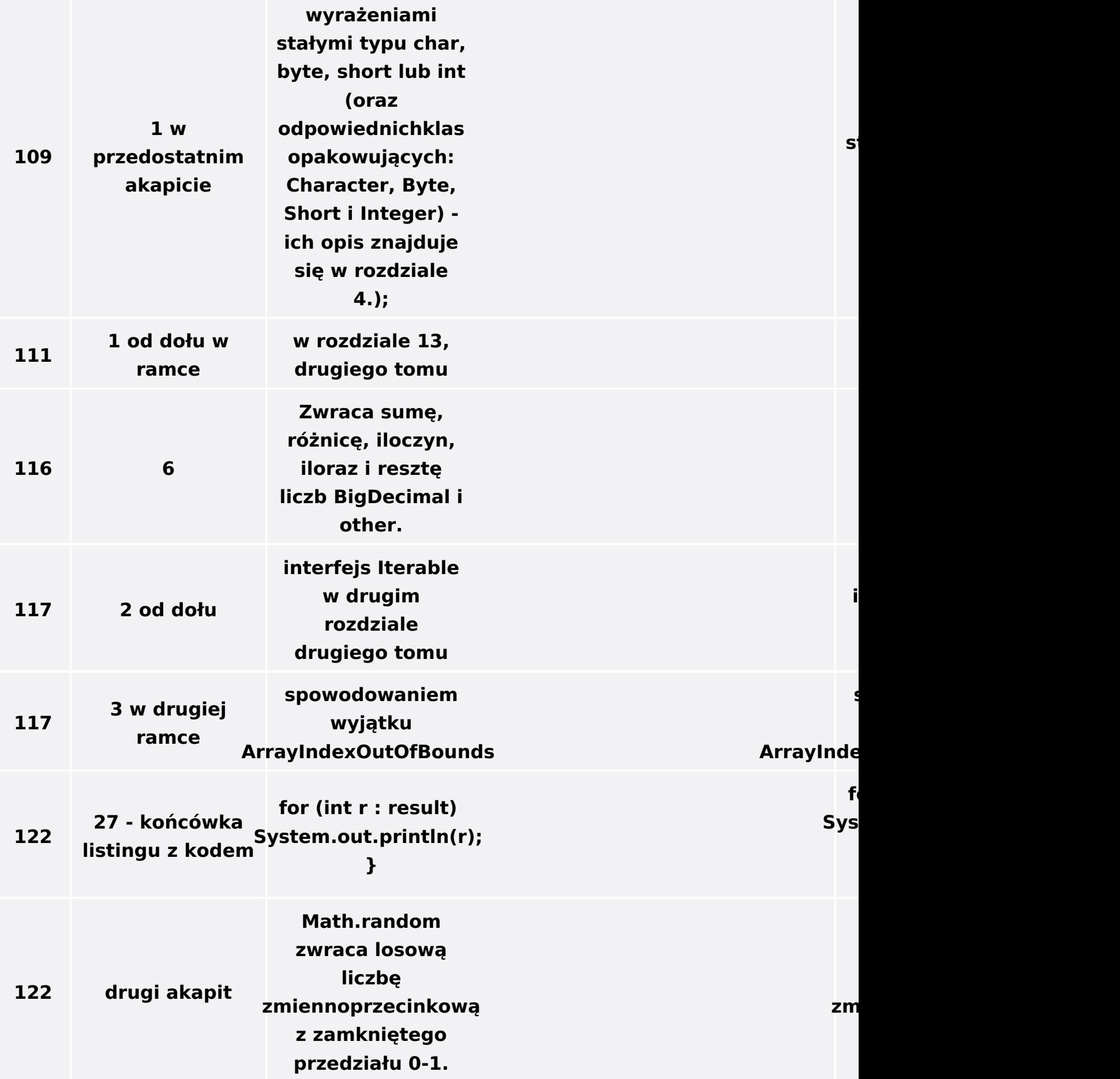

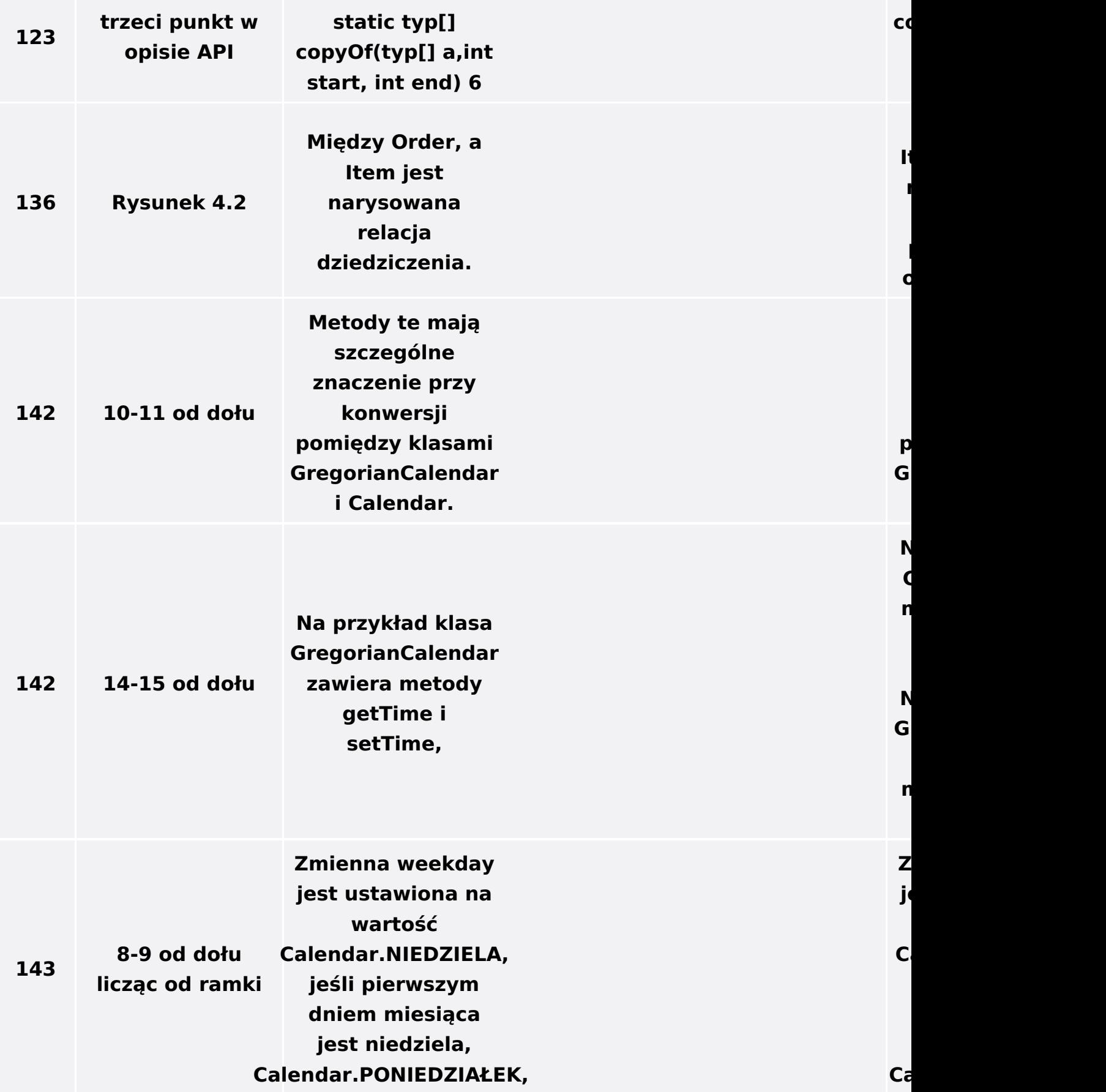

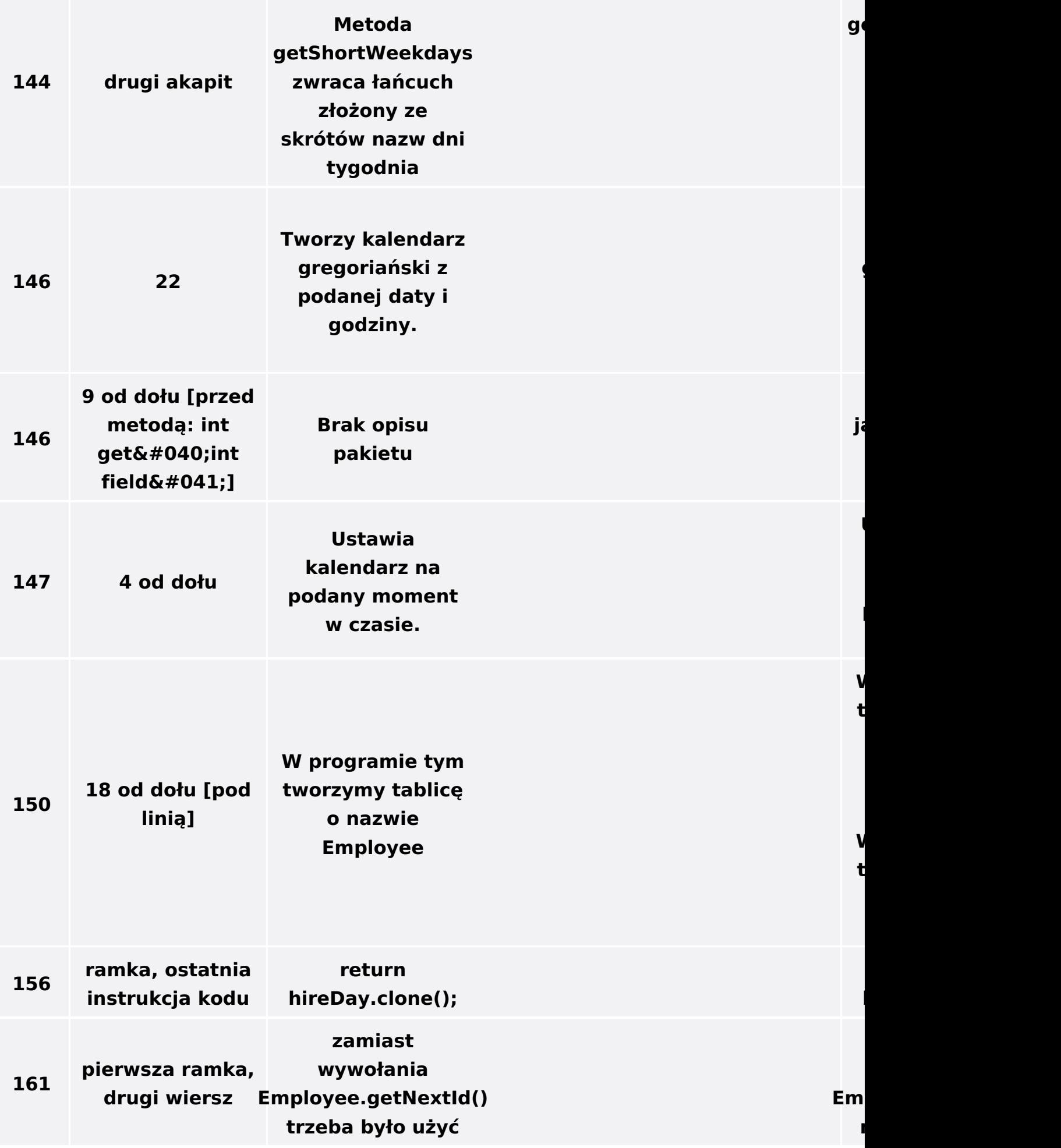

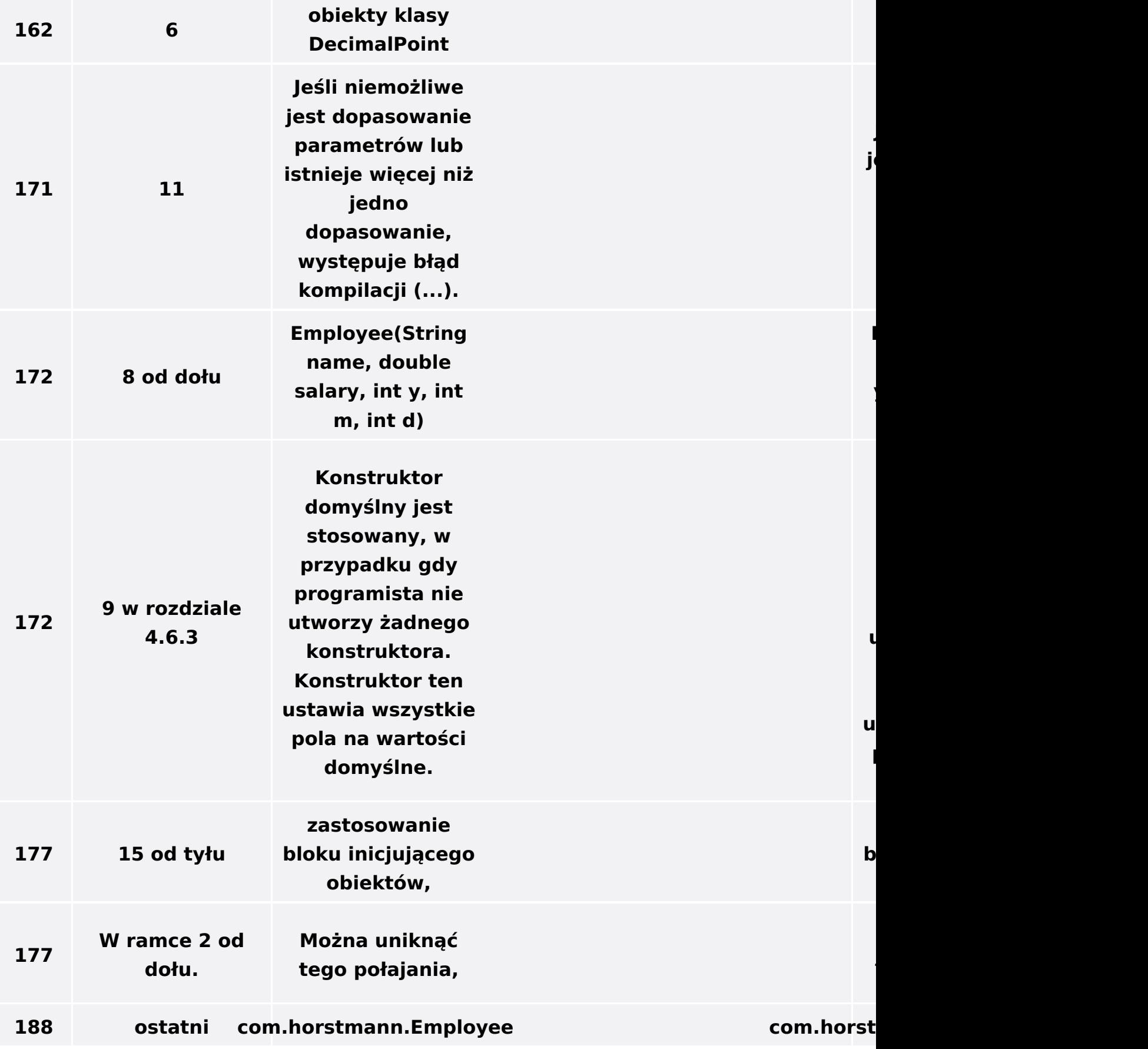

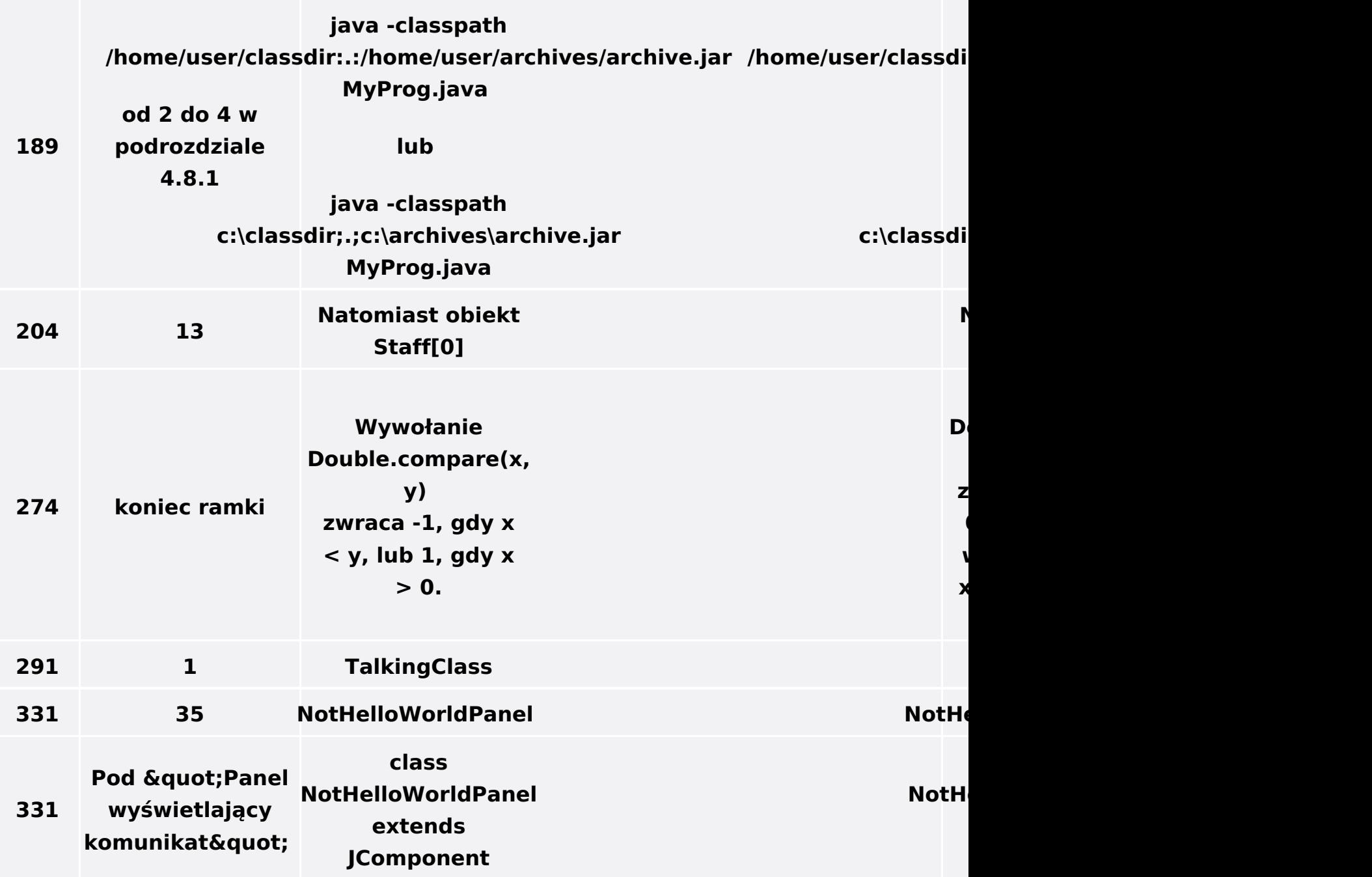